We consider two empirical schemes:

- The Successive Corrections Method (SCM)
- The Nudging Method

We consider two empirical schemes:

- The Successive Corrections Method (SCM)
- The Nudging Method

They are mainly of historical interest.

We consider two empirical schemes:

- The Successive Corrections Method (SCM)
- The Nudging Method

They are mainly of historical interest.

SCM was used in the 1950s and 1960s operational NWP systems. It is no longer popular (but still worth studying!).

We consider two empirical schemes:

- The Successive Corrections Method (SCM)
- The Nudging Method

They are mainly of historical interest.

SCM was used in the 1950s and 1960s operational NWP systems. It is no longer popular (but still worth studying!).

Nudging is still used for mesoscale analysis, for example, using radar data.

One of the first analysis methods used in operational NWP was the SCM, developed by Bergthorsson and Döös (1955) in Sweden and by Cressman, US Weather Service (1959).

One of the first analysis methods used in operational NWP was the SCM, developed by Bergthorsson and Döös (1955) in Sweden and by Cressman, US Weather Service (1959).

SCM is an iterative scheme.

One of the first analysis methods used in operational NWP was the SCM, developed by Bergthorsson and Döös (1955) in Sweden and by Cressman, US Weather Service (1959).

SCM is an iterative scheme.

The first estimate at grid-point  $i$  is given by the background (or first guess) field:

$$
f_i^0 = f_i^b
$$

where  $f_i^0$  $i_{i}^{\left( 0\right) }$  is the *zeroth iteration* estimate of the gridded field.

One of the first analysis methods used in operational NWP was the SCM, developed by Bergthorsson and Döös (1955) in Sweden and by Cressman, US Weather Service (1959).

SCM is an iterative scheme.

The first estimate at grid-point  $i$  is given by the background (or first guess) field:

$$
f_i^0 = f_i^b
$$

where  $f_i^0$  $i_{i}^{\left( 0\right) }$  is the *zeroth iteration* estimate of the gridded field. Then, observations are used to 'correct' the analysis, in an iterative procedure.

One of the first analysis methods used in operational NWP was the SCM, developed by Bergthorsson and Döös (1955) in Sweden and by Cressman, US Weather Service (1959).

SCM is an iterative scheme.

The first estimate at grid-point  $i$  is given by the background (or first guess) field:

$$
f_i^0 = f_i^b
$$

where  $f_i^0$  $i_{i}^{\left( 0\right) }$  is the *zeroth iteration* estimate of the gridded field. Then, observations are used to 'correct' the analysis, in an iterative procedure.

Large scales are analysed first, then smaller scales.

Suppose we have the noon-day pressure  $p_i$  and temperature  $T_i$  at Belfield, every day for a year. Let  $n = 365$ .

Suppose we have the noon-day pressure  $p_i$  and temperature  $T_i$  at Belfield, every day for a year. Let  $n = 365$ .

The mean pressure,  $\bar{p}$ , is defined to be

$$
\bar{p} = \frac{1}{n} \sum_{i=1}^{n} p_i
$$

and similarly for mean temperature  $\bar{T}$ .

Suppose we have the noon-day pressure  $p_i$  and temperature  $T_i$  at Belfield, every day for a year. Let  $n = 365$ .

The mean pressure,  $\bar{p}$ , is defined to be

$$
\bar{p} = \frac{1}{n} \sum_{i=1}^{n} p_i
$$

and similarly for mean temperature  $T$ .

The variance of pressure,  $\sigma_p^2$  $_{p}^{\prime },$ 

$$
\sigma_p^2 = \frac{1}{n} \sum_{i=1}^n (p_i - \bar{p})^2
$$

and similarly for temperature variance  $\sigma_T^2$  $\overline{T}$ .

Suppose we have the noon-day pressure  $p_i$  and temperature  $T_i$  at Belfield, every day for a year. Let  $n = 365$ .

The mean pressure,  $\bar{p}$ , is defined to be

$$
\bar{p} = \frac{1}{n} \sum_{i=1}^{n} p_i
$$

and similarly for mean temperature  $T$ .

The variance of pressure,  $\sigma_p^2$  $_{p}^{\prime },$ 

$$
\sigma_p^2 = \frac{1}{n} \sum_{i=1}^n (p_i - \bar{p})^2
$$

and similarly for temperature variance  $\sigma_T^2$  $\overline{T}$ .

The standard deviations,  $\sigma_p$  and  $\sigma_T$  are the square roots of the variances. They measure the root mean square deviation from the mean.

$$
\mu_{pT}=\frac{1}{n}\sum_{i=1}^n(p_i-\bar{p})(T_i-\bar{T})
$$

Note that it is defined using deviations from the means.

$$
\mu_{pT} = \frac{1}{n} \sum_{i=1}^n (p_i - \bar{p})(T_i - \bar{T})
$$

Note that it is defined using deviations from the means. The correlation between  $p$  and  $T$  is the normalized covariance:

$$
\rho_{pT} = \frac{\mu_{pT}}{\sigma_p \sigma_T}
$$

It is dimensionless, and bound between  $-1$  and  $+1$ .

$$
\mu_{pT} = \frac{1}{n} \sum_{i=1}^n (p_i - \bar{p})(T_i - \bar{T})
$$

Note that it is defined using deviations from the means. The correlation between  $p$  and  $T$  is the normalized covariance:

$$
\rho_{pT} = \frac{\mu_{pT}}{\sigma_p \sigma_T}
$$

It is dimensionless, and bound between  $-1$  and  $+1$ .

If  $p$  and  $T$  tend to be greater than their mean values at the same time, and less than their mean values at the same time, they are positively correlated and  $\rho_{pT} > 0$ .

$$
\mu_{pT} = \frac{1}{n} \sum_{i=1}^n (p_i - \bar{p})(T_i - \bar{T})
$$

Note that it is defined using deviations from the means. The correlation between  $p$  and  $T$  is the normalized covariance:

$$
\rho_{pT} = \frac{\mu_{pT}}{\sigma_p \sigma_T}
$$

It is dimensionless, and bound between  $-1$  and  $+1$ .

If  $p$  and  $T$  tend to be greater than their mean values at the same time, and less than their mean values at the same time, they are positively correlated and  $\rho_{pT} > 0$ .

If  $p$  tends to be greater than its mean value when  $T$  is less than its mean, and vice-versa, then  $p$  and  $T$  are negatively correlated and  $\rho_{pT} < 0$ .

If so, is  $\rho_{pt}$  positive or negative?

If so, is  $\rho_{pt}$  positive or negative?

What about the correlation between pressure and density?

 $\star$   $\star$   $\star$ 

If so, is  $\rho_{pt}$  positive or negative?

What about the correlation between pressure and density?

 $\star$   $\star$   $\star$ 

The Normal or Gaussian distribution of a variable  $x$  is

$$
P(x) = \frac{1}{\sqrt{2\pi}\sigma} \exp\left[-\frac{(x-\bar{x})^2}{2\sigma^2}\right]
$$

If so, is  $\rho_{pt}$  positive or negative?

What about the correlation between pressure and density?

 $\star$   $\star$   $\star$ 

The Normal or Gaussian distribution of a variable  $x$  is

$$
P(x) = \frac{1}{\sqrt{2\pi}\sigma} \exp\left[-\frac{(x-\bar{x})^2}{2\sigma^2}\right]
$$

The mean is  $\bar{x}$  and the standard deviation  $\sigma$ . The constant term is included so that  $\int_{-\infty}^{+\infty} P(x) dx = 1$ .

If so, is  $\rho_{pt}$  positive or negative?

What about the correlation between pressure and density?

 $\star$   $\star$   $\star$ 

The Normal or Gaussian distribution of a variable  $x$  is

$$
P(x) = \frac{1}{\sqrt{2\pi}\sigma} \exp\left[-\frac{(x-\bar{x})^2}{2\sigma^2}\right]
$$

The mean is  $\bar{x}$  and the standard deviation  $\sigma$ . The constant term is included so that  $\int_{-\infty}^{+\infty} P(x) dx = 1$ .

Many variables have distributions which can be accurately modelled by the normal distribution.

## Back to the SCM Analysis

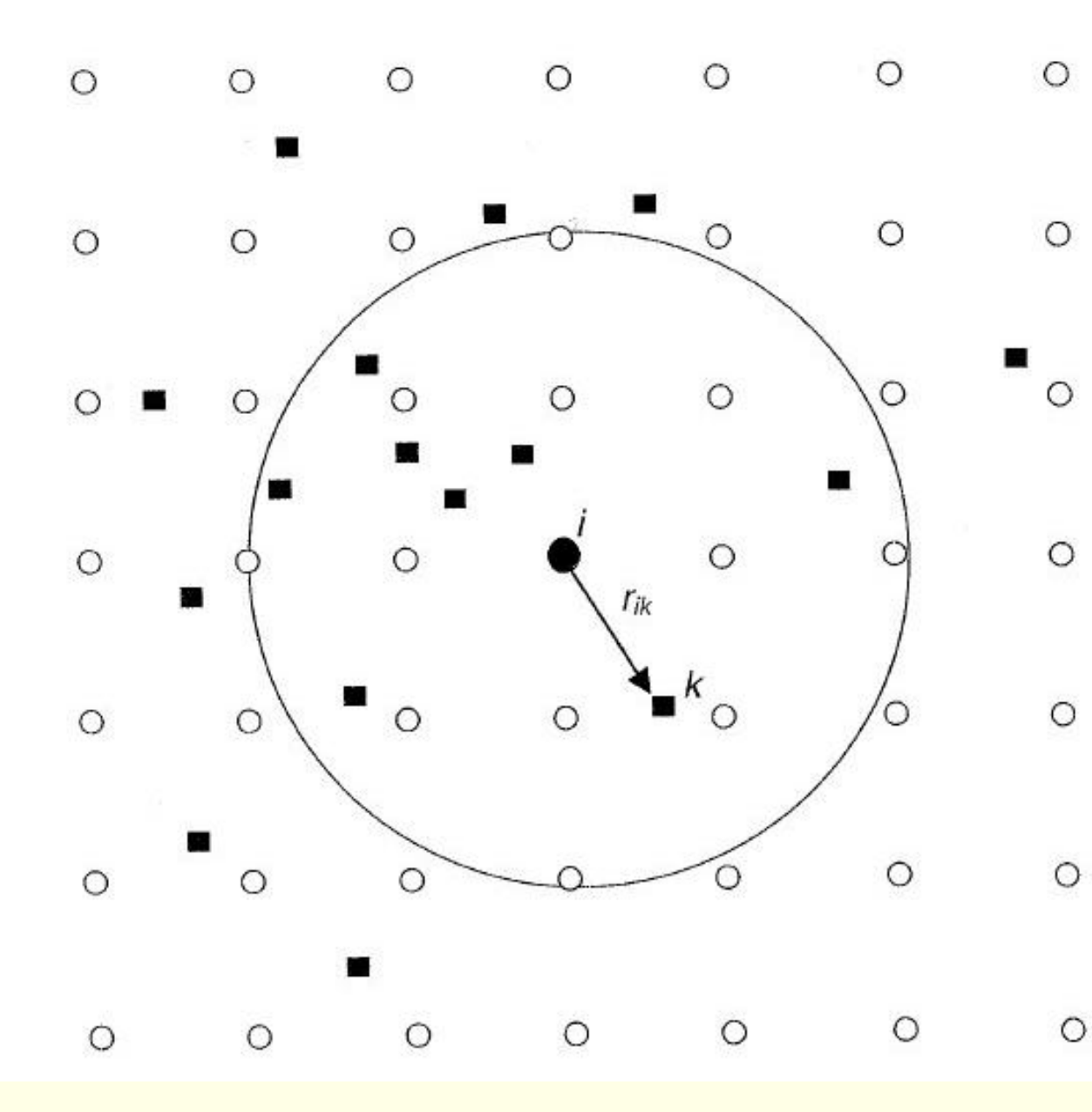

- Figure 5.1.1: Schematic of grid points (circles), irregularly distributed observations (squares), and a radius of influence around a grid point  $i$  marked with a black circle. In 4DDA, the grid-point analysis is a combination of the forecast at the grid point (first guess) and the observational increments (observation minus first guess) computed at the observational points  $k$ . In certain analysis schemes, like SCM, only observations within the radius
- of influence, indicated by a circle, affect the analysis at the black grid point.

$$
f_i^{n+1} = f_i^n + \begin{bmatrix} \sum_{k=1}^{K_i^n} w_{ik}^n (f_k^O - f_k^n) \\ \frac{k=1}{K_i^n} & \frac{k}{K_i^n} \\ \sum_{k=1}^{K_i^n} w_{ik}^n + \varepsilon^2 \end{bmatrix}
$$

i.e.

New Value = Old Value +Correction

i.e.

$$
f_i^{n+1} = f_i^n + \begin{bmatrix} \sum_{k=1}^{K_i^n} w_{ik}^n (f_k^O - f_k^n) \\ \frac{k-1}{K_i^n} & \frac{k}{K_i^n} \\ \sum_{k=1}^{K_i^n} w_{ik}^n + \varepsilon^2 \end{bmatrix}
$$

New Value = Old Value +Correction

$$
f_i^{n+1} = f_i^n + \begin{bmatrix} K_i^n & \\ \sum_{k=1}^n w_{ik}^n (f_k^O - f_k^n) \\ \sum_{k=1}^{K_i^n} w_{ik}^n + \varepsilon^2 \end{bmatrix} \quad \text{i.e.} \quad \begin{array}{c} \text{New Value} \\ \text{i.e.} \\ + \text{Correction} \end{array}
$$

The notation is as follows:

 $\bullet$   $f_i^n$  $i^n_i$  is the  $n$ th iteration estimation at the grid point  $i$ 

$$
f_i^{n+1} = f_i^n + \begin{bmatrix} K_i^n & w_{ik}^n (f_k^O - f_k^n) \\ \frac{k-1}{K_i^n} & \frac{k}{K_i^n} \\ \sum_{k=1}^N w_{ik}^n + \varepsilon^2 \end{bmatrix} \quad \text{i.e.} \quad \begin{array}{c} \text{New Value} \\ \text{i.e.} \\ + \text{Correction} \end{array}
$$

- $\bullet$   $f_i^n$  $i^n_i$  is the  $n$ th iteration estimation at the grid point  $i$
- $\bullet$   $f_k^O$  $\boldsymbol{k}$ is the  $k$ th observation surrounding the grid point  $i$

$$
f_i^{n+1} = f_i^n + \begin{bmatrix} K_i^n & \\ \sum_{k=1}^n w_{ik}^n (f_k^O - f_k^n) \\ \frac{K_i^n}{\sum_{k=1}^n w_{ik}^n + \varepsilon^2} \end{bmatrix} \quad \text{i.e.} \quad \begin{array}{c} \text{New Value} \\ = \text{Old Value} \\ + \text{Correction} \end{array}
$$

- $\bullet$   $f_i^n$  $i^n_i$  is the  $n$ th iteration estimation at the grid point  $i$
- $\bullet$   $f_k^O$  $\boldsymbol{k}$ is the  $k$ th observation surrounding the grid point  $i$
- $\bullet$   $f_k^n$  $k<sub>l</sub>$ is the value of the  $n$ th field estimate evaluated at the observation point k

$$
f_i^{n+1} = f_i^n + \begin{bmatrix} K_i^n & \\ \sum_{k=1}^n w_{ik}^n (f_k^O - f_k^n) \\ \frac{K_i^n}{\sum_{k=1}^n w_{ik}^n + \varepsilon^2} \end{bmatrix} \quad \text{i.e.} \quad \begin{array}{c} \text{New Value} \\ = \text{Old Value} \\ + \text{Correction} \end{array}
$$

- $\bullet$   $f_i^n$  $i^n_i$  is the  $n$ th iteration estimation at the grid point  $i$
- $\bullet$   $f_k^O$  $\boldsymbol{k}$ is the  $k$ th observation surrounding the grid point  $i$
- $\bullet$   $f_k^n$  $k<sub>l</sub>$ is the value of the  $n$ th field estimate evaluated at the observation point  $k$
- $\bullet$   $K^n_i$  is the number of observations within a distance  $R_n$  of the grid point i

$$
f_i^{n+1} = f_i^n + \begin{bmatrix} K_i^n & \\ \sum_{k=1}^n w_{ik}^n (f_k^O - f_k^n) \\ \sum_{k=1}^n w_{ik}^n + \varepsilon^2 \\ k = 1 \end{bmatrix} \quad \text{i.e.} \quad \begin{array}{c} \text{New Value} \\ = \text{Old Value} \\ + \text{Correction} \end{array}
$$

- $\bullet$   $f_i^n$  $i^n_i$  is the  $n$ th iteration estimation at the grid point  $i$
- $\bullet$   $f_k^O$ k is the  $k$ th observation surrounding the grid point  $i$
- $\bullet$   $f_k^n$  $k<sub>1</sub>$ is the value of the  $n$ th field estimate evaluated at the observation point  $k$
- $\bullet$   $K^n_i$  is the number of observations within a distance  $R_n$  of the grid point i
- $\bullet \varepsilon^2$  is an estimate of the ratio of the observation error variance to the background error variance.

To calculate the difference  $f_k^O - f_k^n$ k , we have to interpolate the background field to the observation point.

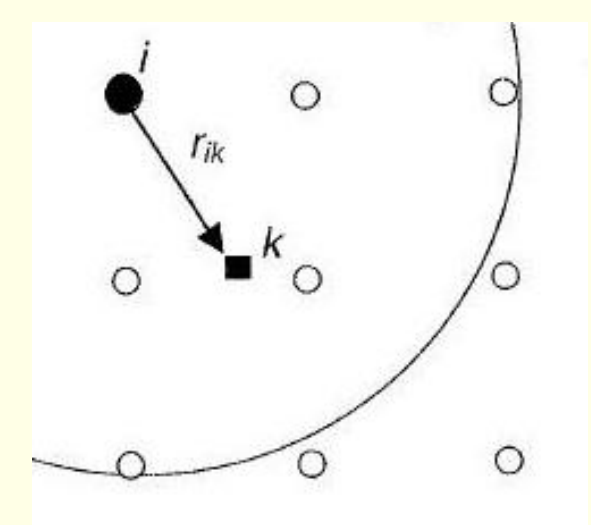

To calculate the difference  $f_k^O - f_k^n$ k , we have to interpolate the background field to the observation point.

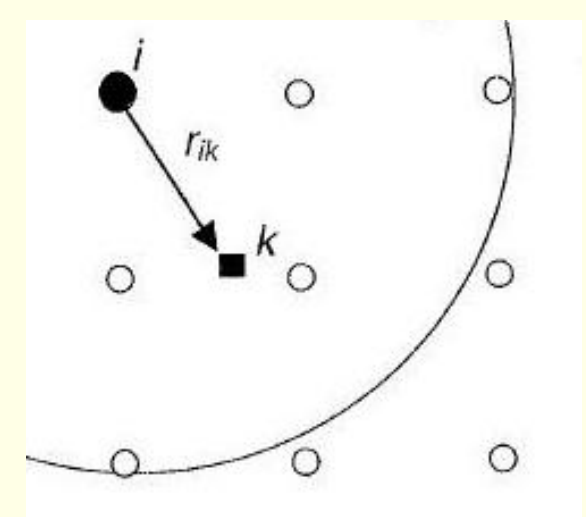

For the multi-dimensional case, we can do this one dimension at a time.

To calculate the difference  $f_k^O - f_k^n$ k , we have to interpolate the background field to the observation point.

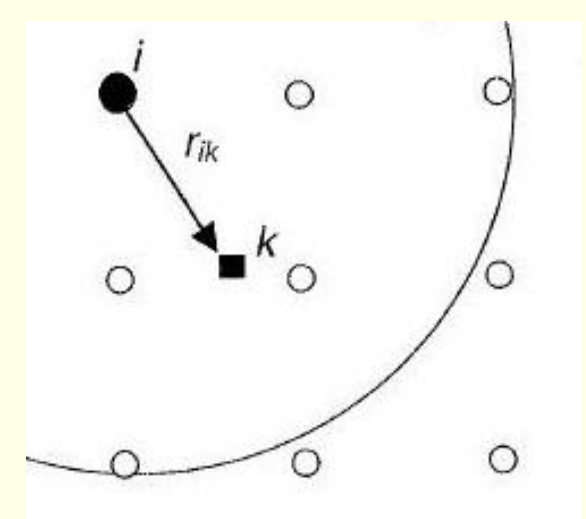

For the multi-dimensional case, we can do this one dimension at a time.

We interpolate first in the *x*-direction, and then interpolate the results in the y-direction.

To calculate the difference  $f_k^O - f_k^n$ k , we have to interpolate the background field to the observation point.

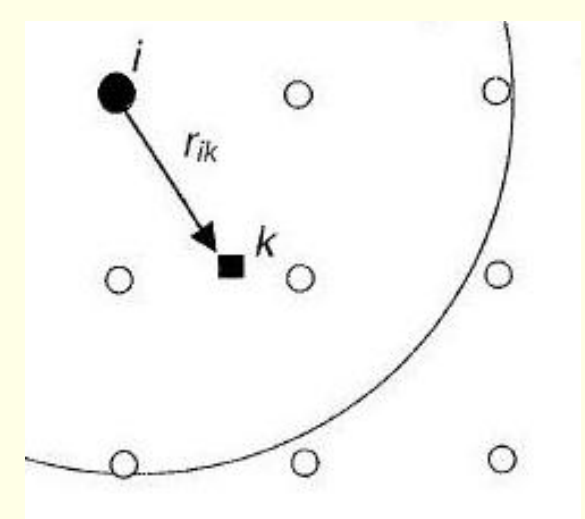

For the multi-dimensional case, we can do this one dimension at a time.

We interpolate first in the *x*-direction, and then interpolate the results in the y-direction.

Usually, bi-quadratic or bi-cubic interpolation is used.

Cressman (1959) defined the weights  $w_{ik}^n$  in the SCM as

$$
w_{ik}^{n} = \frac{R_n^2 - r_{ik}^2}{R_n^2 + r_{ik}^2}
$$
 for 
$$
r_{ik}^2 \le R_n^2
$$

$$
w_{ik}^{n} = 0
$$
 for 
$$
r_{ik}^2 > R_n^2
$$

where  $r_{ik}^2$  is the square of the distance between an observation point  $\mathbf{r}_k$  and a grid point at  $\mathbf{r}_i$ .

$$
\star\qquad\star\qquad\star
$$

Cressman (1959) defined the weights  $w_{ik}^n$  in the SCM as

$$
w_{ik}^{n} = \frac{R_n^2 - r_{ik}^2}{R_n^2 + r_{ik}^2}
$$
 for 
$$
r_{ik}^2 \le R_n^2
$$

$$
w_{ik}^{n} = 0
$$
 for 
$$
r_{ik}^2 > R_n^2
$$

where  $r_{ik}^2$  is the square of the distance between an observation point  $\mathbf{r}_k$  and a grid point at  $\mathbf{r}_i$ .

 $\star$   $\star$   $\star$ 

Exercise: Consider a single observation at a gridpoint. If the first guess is a uniform field, what does the SCM analysis look like? (Assume  $\varepsilon = 0$ ).

Cressman (1959) defined the weights  $w_{ik}^n$  in the SCM as

$$
w_{ik}^{n} = \frac{R_n^2 - r_{ik}^2}{R_n^2 + r_{ik}^2}
$$
 for 
$$
r_{ik}^2 \le R_n^2
$$

$$
w_{ik}^{n} = 0
$$
 for 
$$
r_{ik}^2 > R_n^2
$$

where  $r_{ik}^2$  is the square of the distance between an observation point  $\mathbf{r}_k$  and a grid point at  $\mathbf{r}_i$ .

 $\star$   $\star$   $\star$ 

Exercise: Consider a single observation at a gridpoint. If the first guess is a uniform field, what does the SCM analysis look like? (Assume  $\varepsilon = 0$ ).

Exercise: Draw a series of weight curves using MatLab.

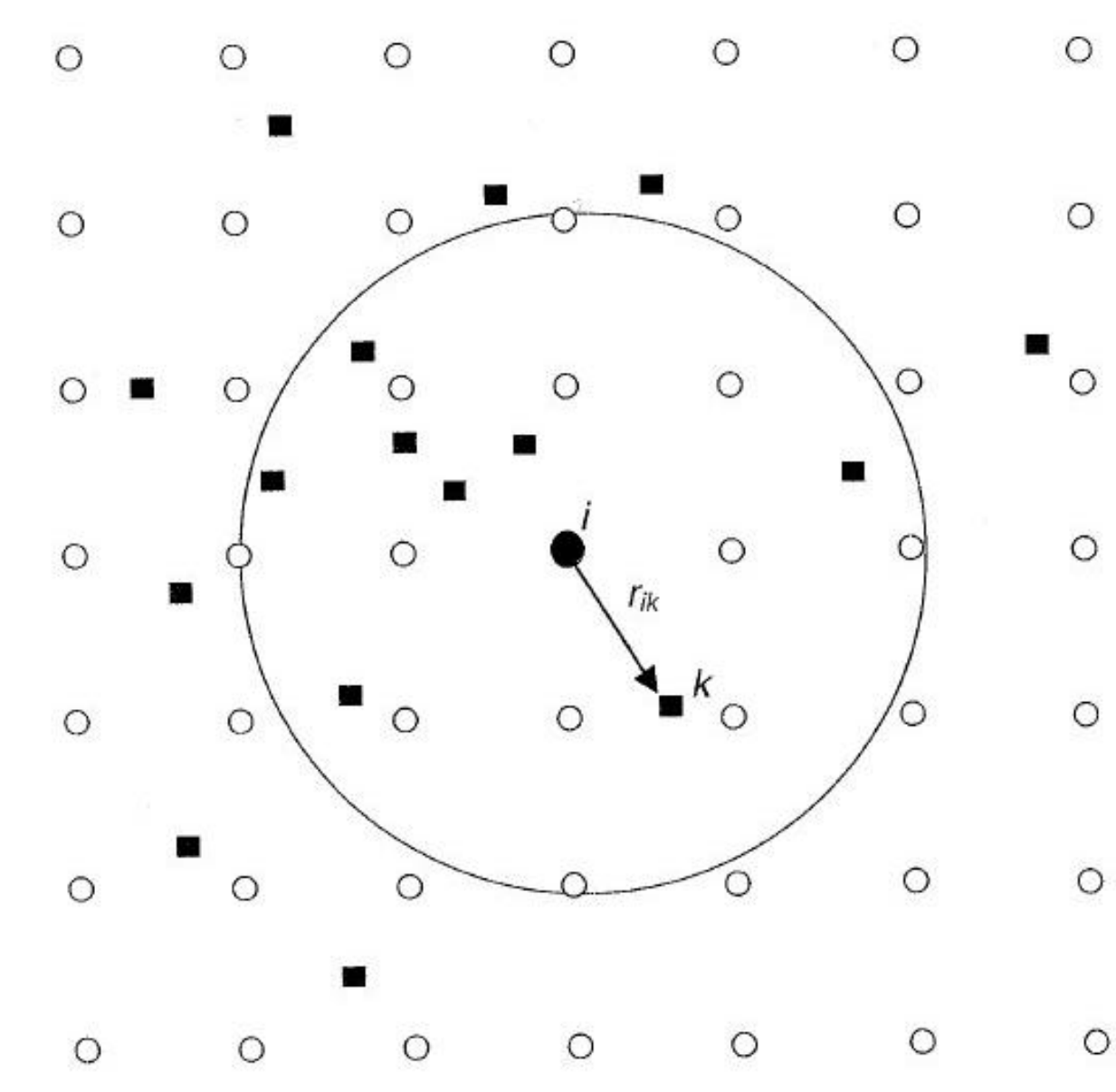

Figure 5.1.1: Schematic of grid points (circles), irregularly distributed observations (squares), and a radius of influence around a grid point  $i$  marked with a black circle. In 4DDA, the grid-point analysis is a combination of the forecast at the grid point (first) guess) and the observational increments (observation minus first guess) computed at the observational points  $k$ . In certain analysis schemes, like SCM, only observations within the radius

of influence, indicated by a circle, affect the analysis at the black grid point.

There are eight observations within a distance  $R$  from grid point i.

The radius of influence  $R_n$  may vary with the iteration. For example, the Swedish operational system (in 1980s) used

- $R_1 = 1500$  km,  $R_2 = 900$  km for upper air analyses
- $R_1 = 1500$  km,  $R_2 = 1200$  km,  $R_3 = 750$  km,  $R_4 = 300$  km for the surface pressure analysis

The radius of influence  $R_n$  may vary with the iteration. For example, the Swedish operational system (in 1980s) used

- $R_1 = 1500$  km,  $R_2 = 900$  km for upper air analyses
- $R_1 = 1500$  km,  $R_2 = 1200$  km,  $R_3 = 750$  km,  $R_4 = 300$  km for the surface pressure analysis

The field reflects the large scales after the first iteration, and converges towards the smaller scales during later iterations.

In the original SCM, the coefficient  $\varepsilon^2$  was set to zero. This results in a "credulous" analysis that faithfully reflects the observations: the analysis converges to the observation values if the observations are located at the grid points.

In the original SCM, the coefficient  $\varepsilon^2$  was set to zero.

This results in a "credulous" analysis that faithfully reflects the observations: the analysis converges to the observation values if the observations are located at the grid points.

If the data are noisy (e.g., if an observation has gross errors) this can lead to "bull's eyes" (many isolines around an unrealistic value).

In the original SCM, the coefficient  $\varepsilon^2$  was set to zero.

This results in a "credulous" analysis that faithfully reflects the observations: the analysis converges to the observation values if the observations are located at the grid points.

If the data are noisy (e.g., if an observation has gross errors) this can lead to "bull's eyes" (many isolines around an unrealistic value).

Including  $\varepsilon^2 > 0$  assumes that the observations have errors, and gives some weight to the background field.

In the original SCM, the coefficient  $\varepsilon^2$  was set to zero.

This results in a "credulous" analysis that faithfully reflects the observations: the analysis converges to the observation values if the observations are located at the grid points.

If the data are noisy (e.g., if an observation has gross errors) this can lead to "bull's eyes" (many isolines around an unrealistic value).

Including  $\varepsilon^2 > 0$  assumes that the observations have errors, and gives some weight to the background field.

Exercise: Consider the effect of a single observation, located at a greid point (a) for  $\varepsilon^2 = 0$ , (b) for  $\varepsilon^2 = 0.5$ .

Another empirical and fairly widely used method for data assimilation is Newtonian relaxation or nudging.

[References are Hoke and Anthes (1976) and Kistler (1974)]

Another empirical and fairly widely used method for data assimilation is Newtonian relaxation or nudging.

[References are Hoke and Anthes (1976) and Kistler (1974)]

We add to the prognostic equations a term that nudges the solution towards the observations.

Another empirical and fairly widely used method for data assimilation is Newtonian relaxation or nudging.

[References are Hoke and Anthes (1976) and Kistler (1974)]

We add to the prognostic equations a term that nudges the solution towards the observations.

For example, for a primitive equation model, the zonal velocity forecast equation is written as

$$
\frac{\partial u}{\partial t} = -\mathbf{v} \cdot \nabla u + fv - \frac{\partial \phi}{\partial x} + \left[ \frac{u_{obs} - u}{\tau_u} \right]
$$

Another empirical and fairly widely used method for data assimilation is Newtonian relaxation or nudging.

[References are Hoke and Anthes (1976) and Kistler (1974)]

We add to the prognostic equations a term that nudges the solution towards the observations.

For example, for a primitive equation model, the zonal velocity forecast equation is written as

$$
\frac{\partial u}{\partial t} = -\mathbf{v} \cdot \nabla u + fv - \frac{\partial \phi}{\partial x} + \left[ \frac{u_{obs} - u}{\tau_u} \right]
$$

Similar terms are added to the other equations.

Another empirical and fairly widely used method for data assimilation is Newtonian relaxation or nudging.

[References are Hoke and Anthes (1976) and Kistler (1974)]

We add to the prognostic equations a term that nudges the solution towards the observations.

For example, for a primitive equation model, the zonal velocity forecast equation is written as

$$
\frac{\partial u}{\partial t} = -\mathbf{v} \cdot \nabla u + fv - \frac{\partial \phi}{\partial x} + \left[ \frac{u_{obs} - u}{\tau_u} \right]
$$

Similar terms are added to the other equations.

The relaxation time scale,  $\tau$ , is chosen based on empirical considerations.

Solution: The equation is

$$
\frac{\partial u}{\partial t} = \left[\frac{u_{obs} - u}{\tau}\right]
$$

Solution: The equation is

$$
\frac{\partial u}{\partial t} = \left[\frac{u_{obs} - u}{\tau}\right]
$$

we write this as

$$
\frac{\partial u}{\partial t} + \frac{u}{\tau} = \frac{u_{obs}}{\tau}
$$

Solution: The equation is

$$
\frac{\partial u}{\partial t} = \left[\frac{u_{obs} - u}{\tau}\right]
$$

we write this as

$$
\frac{\partial u}{\partial t} + \frac{u}{\tau} = \frac{u_{obs}}{\tau}
$$

Recall how to solve this o.d.e. using an integrating factor. Multiply by  $\exp\left(\int dt/\tau\right) = \exp(t/\tau)$ :

$$
\frac{d}{dt}\left[\exp\left(\frac{t}{\tau}\right)u\right] = \exp\left(\frac{t}{\tau}\right)\frac{u_{obs}}{\tau}
$$

Solution: The equation is

$$
\frac{\partial u}{\partial t} = \left[\frac{u_{obs} - u}{\tau}\right]
$$

we write this as

$$
\frac{\partial u}{\partial t} + \frac{u}{\tau} = \frac{u_{obs}}{\tau}
$$

Recall how to solve this o.d.e. using an integrating factor. Multiply by  $\exp\left(\int dt/\tau\right) = \exp(t/\tau)$ :

$$
\frac{d}{dt}\left[\exp\left(\frac{t}{\tau}\right)u\right] = \exp\left(\frac{t}{\tau}\right)\frac{u_{obs}}{\tau}
$$

The solution is found by integration:

$$
u(t)=u_{obs}+[u(0)-u_{obs}]\exp(-t/\tau)
$$

Solution: The equation is

$$
\frac{\partial u}{\partial t} = \left[\frac{u_{obs} - u}{\tau}\right]
$$

we write this as

$$
\frac{\partial u}{\partial t} + \frac{u}{\tau} = \frac{u_{obs}}{\tau}
$$

Recall how to solve this o.d.e. using an integrating factor. Multiply by  $\exp\left(\int dt/\tau\right) = \exp(t/\tau)$ :

$$
\frac{d}{dt}\left[\exp\left(\frac{t}{\tau}\right)u\right] = \exp\left(\frac{t}{\tau}\right)\frac{u_{obs}}{\tau}
$$

The solution is found by integration:

$$
u(t)=u_{obs}+[u(0)-u_{obs}]\exp(-t/\tau)
$$

So, u approaches  $u_{obs}$  exponentially, with time-scale  $\tau$ .

If  $\tau$  is too large, the errors in the model can grow too much before the nudging becomes effective.

If  $\tau$  is too large, the errors in the model can grow too much before the nudging becomes effective.

Hoke and Anthes indicated that  $\tau$  should be chosen so that the last term is similar in magnitude to the less dominant terms.

They used a very short time scale, about 20 minutes, in their experiments.

If  $\tau$  is too large, the errors in the model can grow too much before the nudging becomes effective.

Hoke and Anthes indicated that  $\tau$  should be chosen so that the last term is similar in magnitude to the less dominant terms.

They used a very short time scale, about 20 minutes, in their experiments.

Kaas et al. (1999) performed an interesting experiment, nudging a model towards a 15-y reanalysis from the ECMWF.

By averaging the mean forcing due to nudging, they empirically determined corrections to reduce model deficiencies.

Question: How is the observational information spread out in space in the nudging analysis scheme?

 $\star$   $\star$   $\star$ 

Question: How is the observational information spread out in space in the nudging analysis scheme?

 $\star$   $\star$   $\star$ 

The nudging method is not generally used for large-scale assimilation.

Some groups use it for assimilating small-scale observations (e.g., radar observations).

It is especially useful when there are no available statistics to perform a statistical interpolation.

 $\star$   $\star$   $\star$ 

Question: How is the observational information spread out in space in the nudging analysis scheme?

 $\star$   $\star$   $\star$ 

The nudging method is not generally used for large-scale assimilation.

Some groups use it for assimilating small-scale observations (e.g., radar observations).

It is especially useful when there are no available statistics to perform a statistical interpolation.

 $\star$   $\star$   $\star$ 

Exercise: Assuming that the nudging term is comparable in size to the Coriolis term, estimate the relaxation time  $\tau$ .